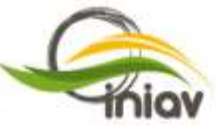

ostituto Nocional de Investigação Agrária e Veterinária, I.P.

# Bases para a Vigilância Ativa

Plano de Ação para a Vigilância e Controlo da Vespa velutina em Portugal

#### Informação para consulta pública no *site* do INIAV Plano de Ação para a Vigilância e Controlo da *Vespa velutina* em Portugal

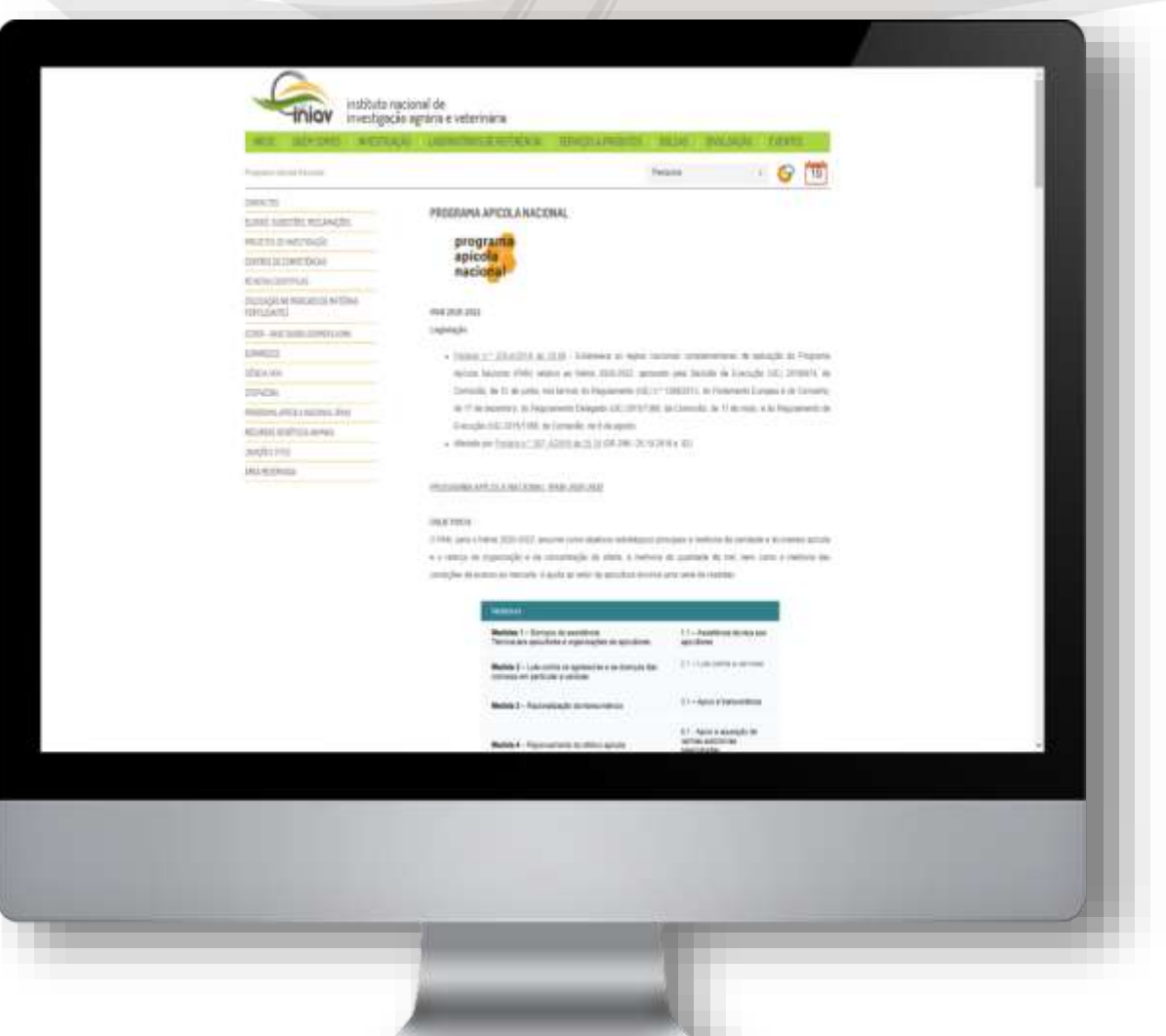

 $-70$ 

#### Plataforma SIG para identificação de centróides para instalação de armadilhas

Rede de Vigilância Ativa da *Vespa velutina*

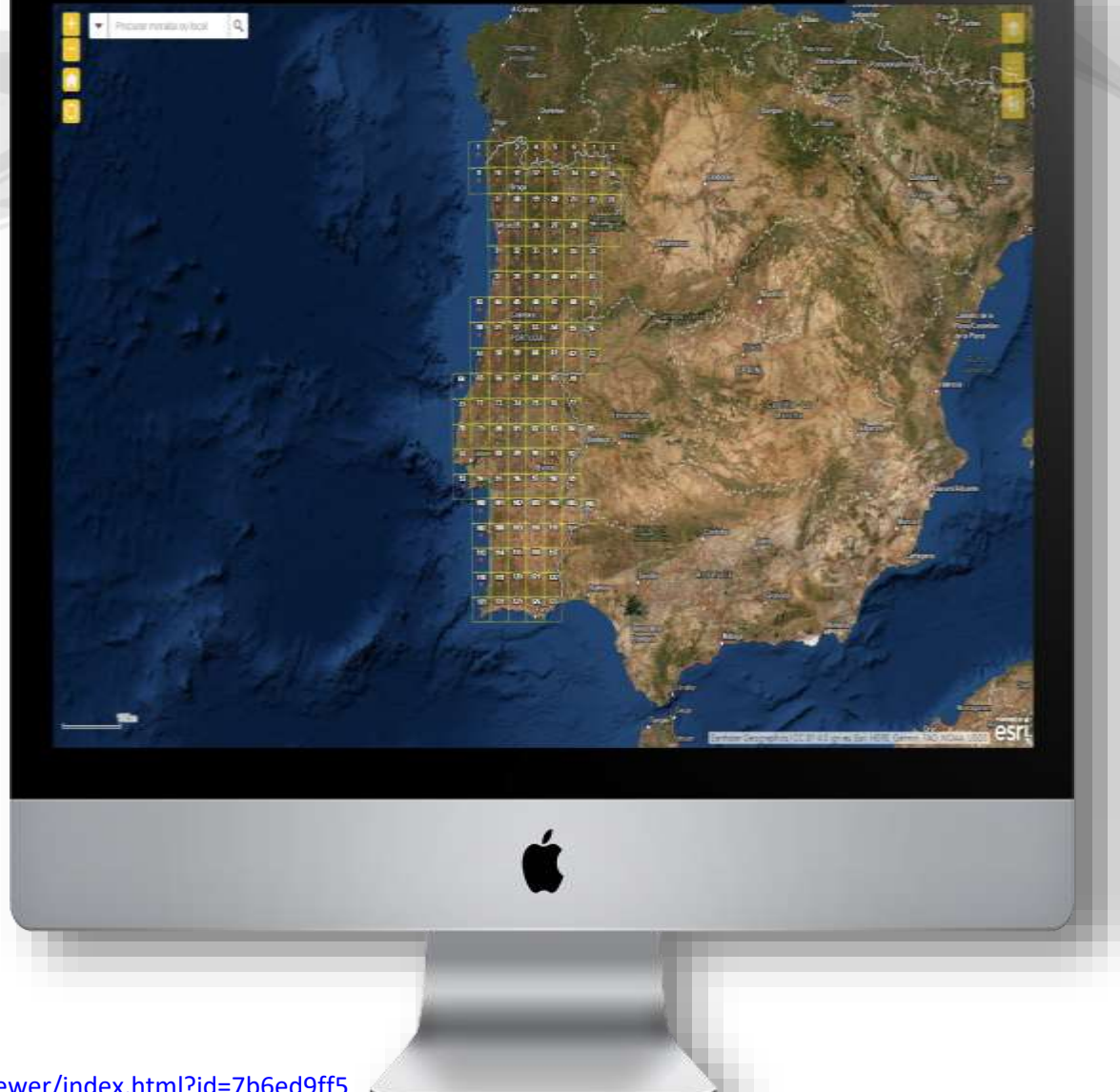

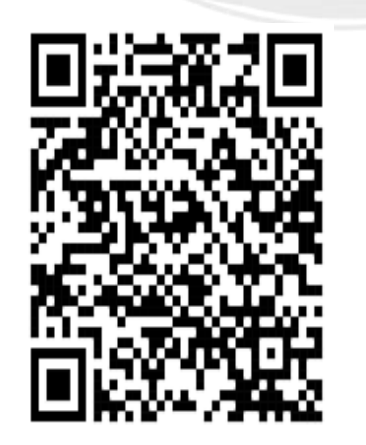

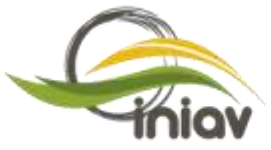

Instituto Nacional de Investigação Agrária e Veterinária, I.P.

## App para dispositivos móveis

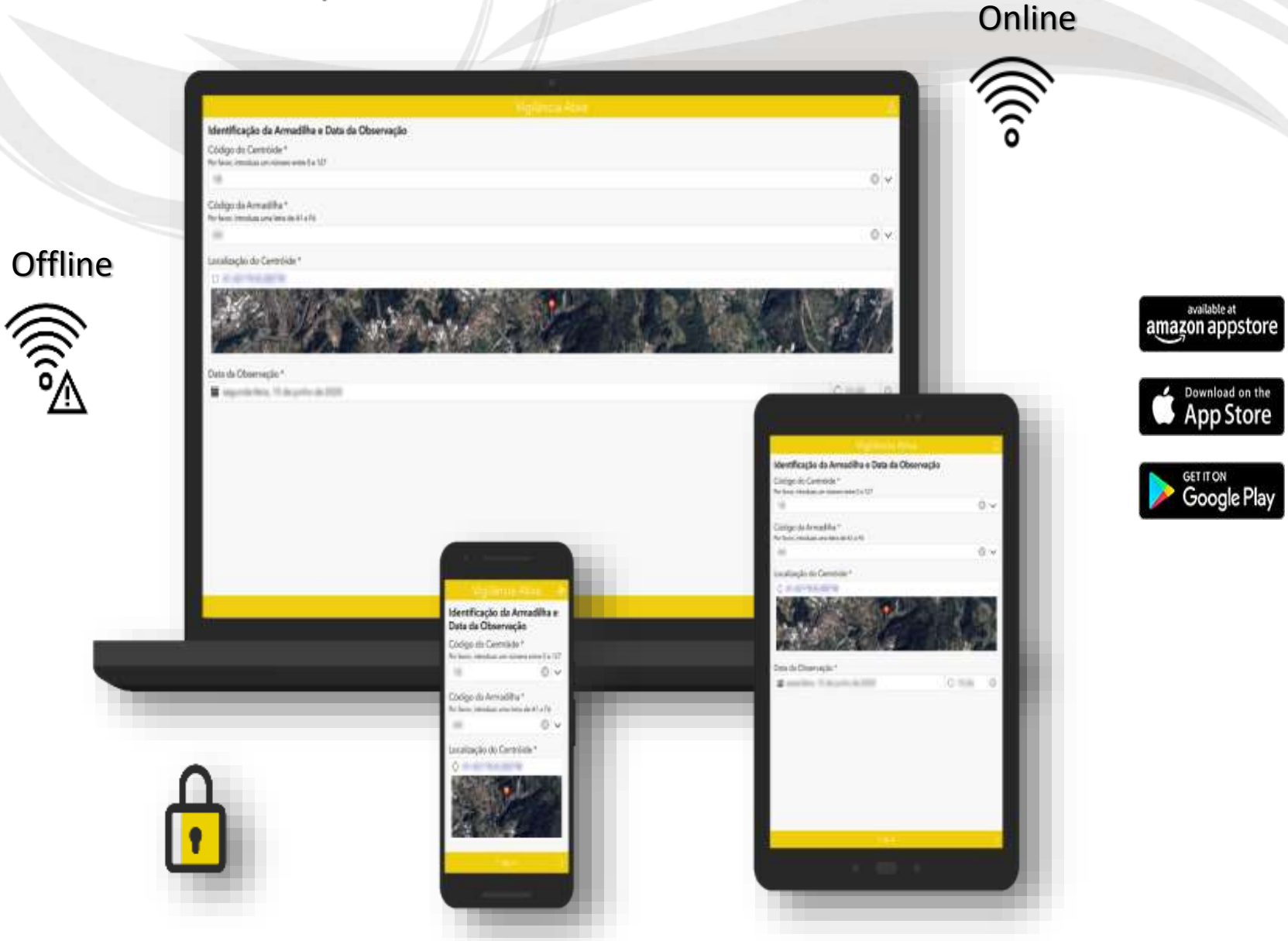

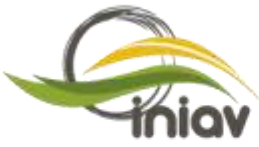

Instituto Nacional de Investigação Agrária e Investigação R

#### App em Smartphone

Formulário para preenchimento

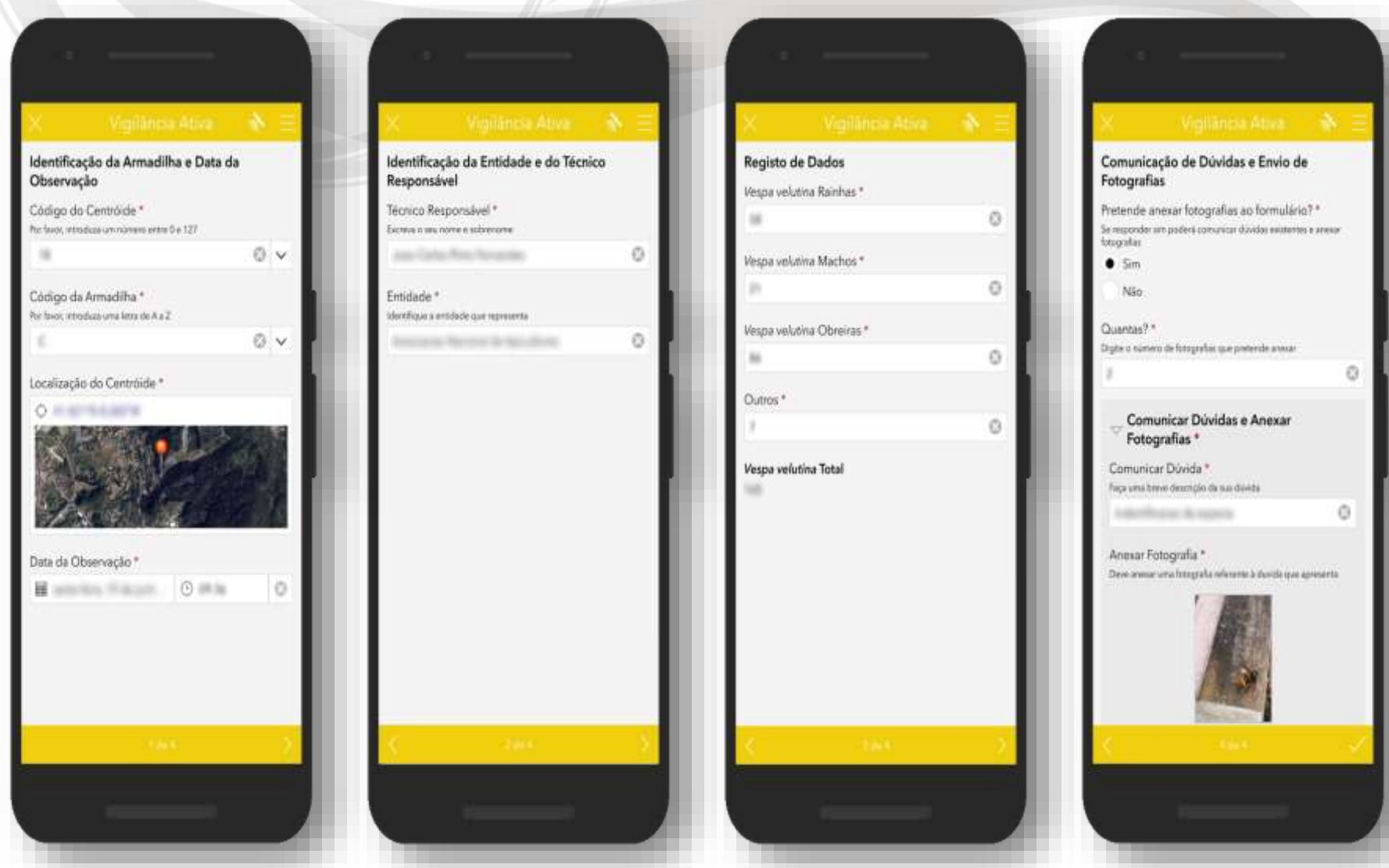

#### Vídeo tutorial da App para Smartphone

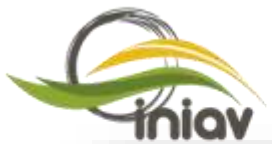

Instituto Nacional Instituto Nacional Instalação e modo de utilização da App em Smartphones com o sistema operativo Android<br>Investigoção Agrário e

Veterinária, I.P.

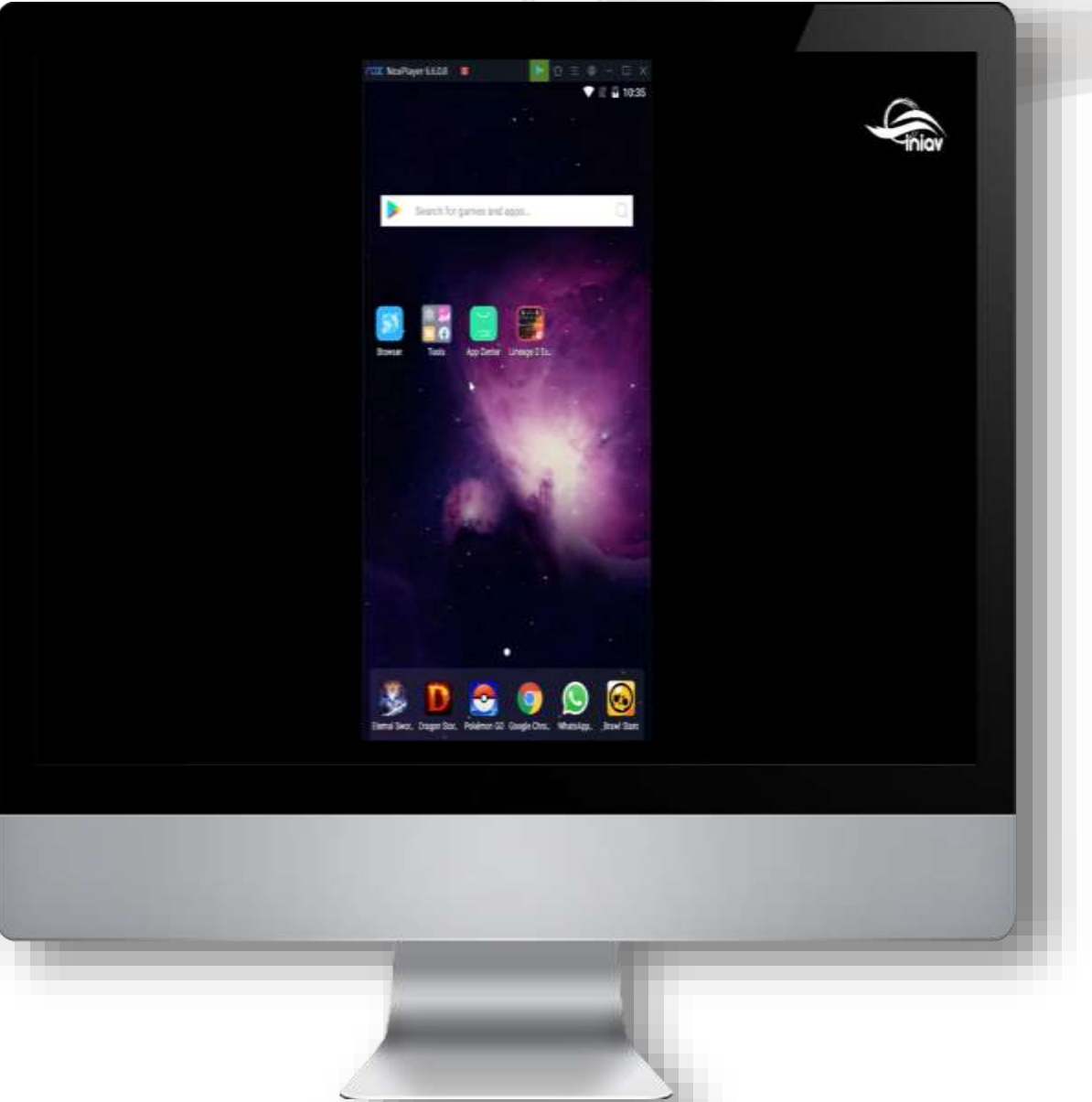

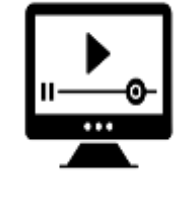

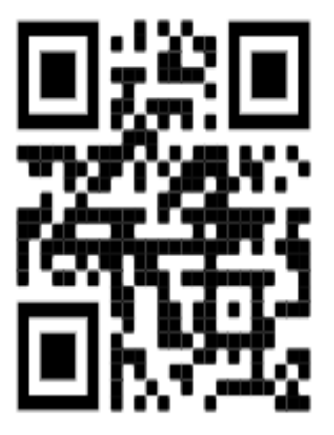

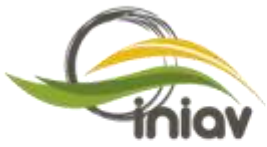

Instituto Nacional de Investigação Agrária e Veterinária, I.P.

### App para equipamentos desktop

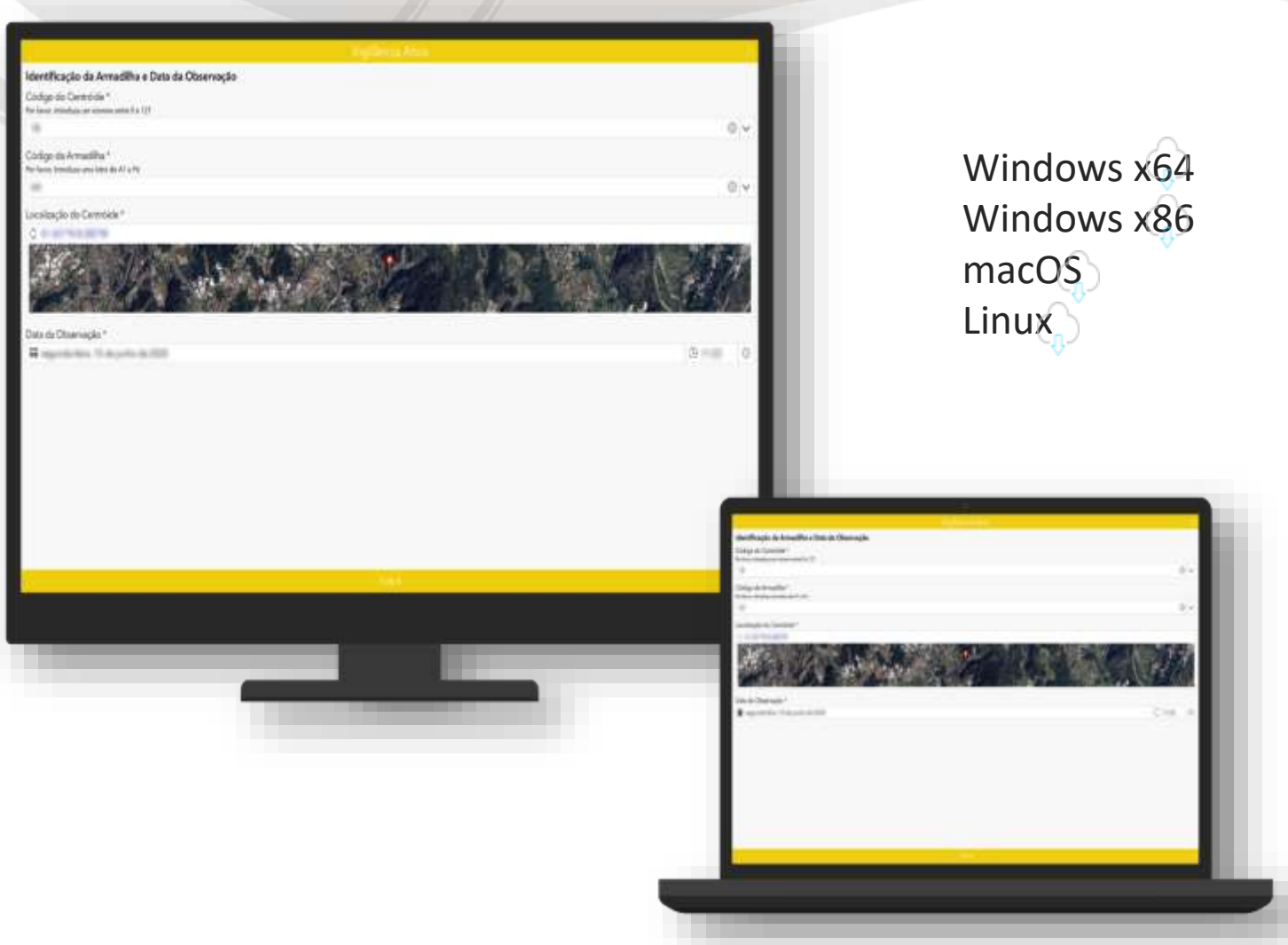

#### Vídeo tutorial da App para equipamentos desktop

Instalação e modo de utilização da App em equipamentos desktop e computadores portáteis

#### a wilayahan waxaa ka ah minv) Veberinório I.P

Mod. CI-005/1 (04.2020)

Mod. CI-005/1 (04.2020)

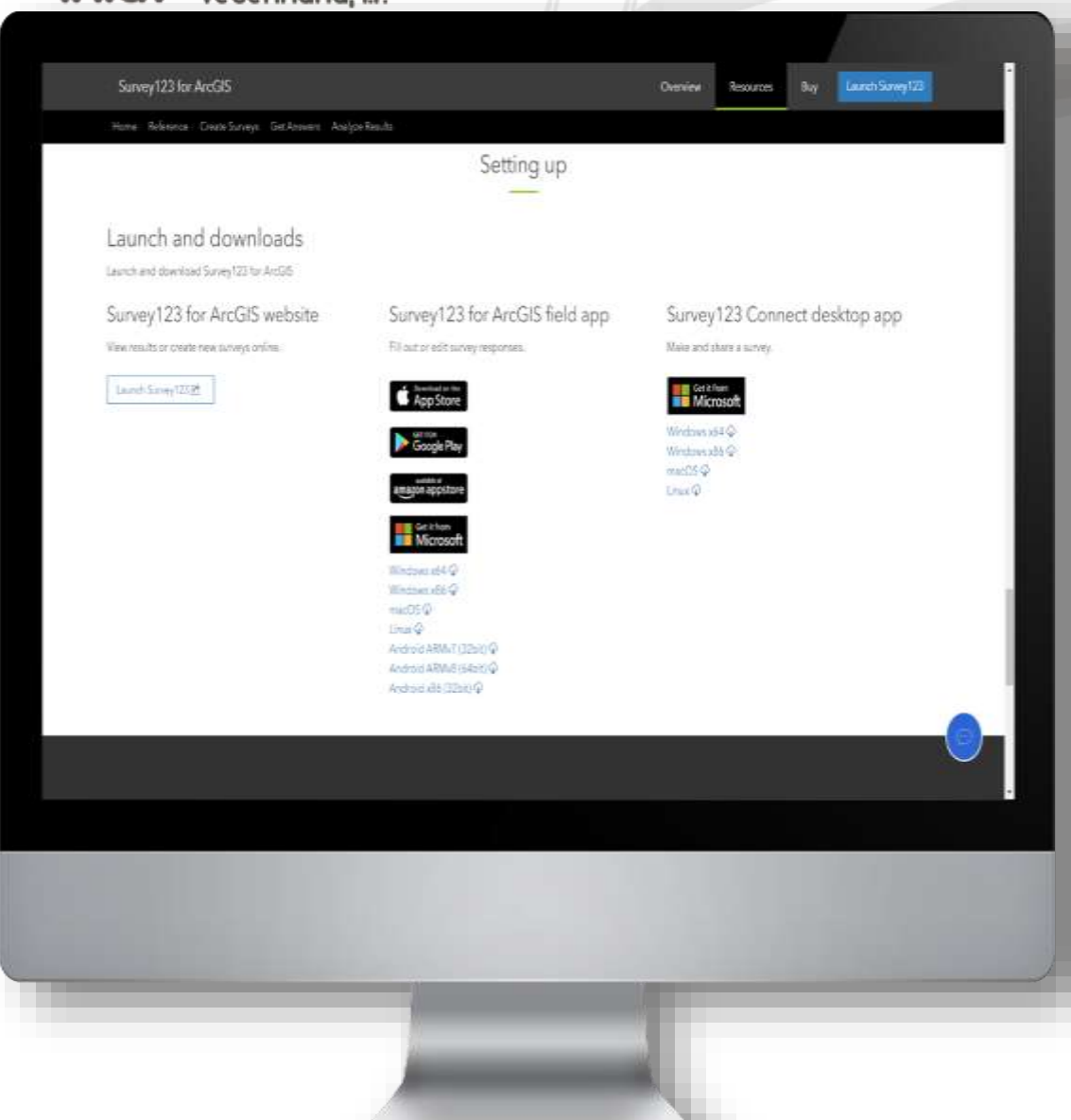

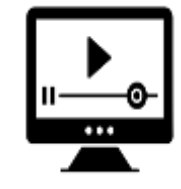

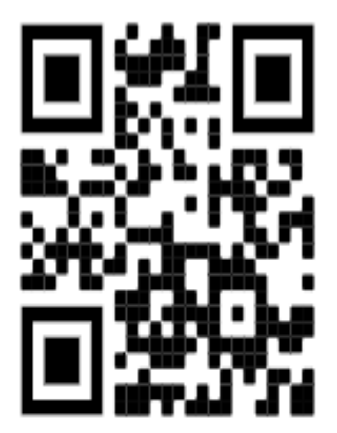